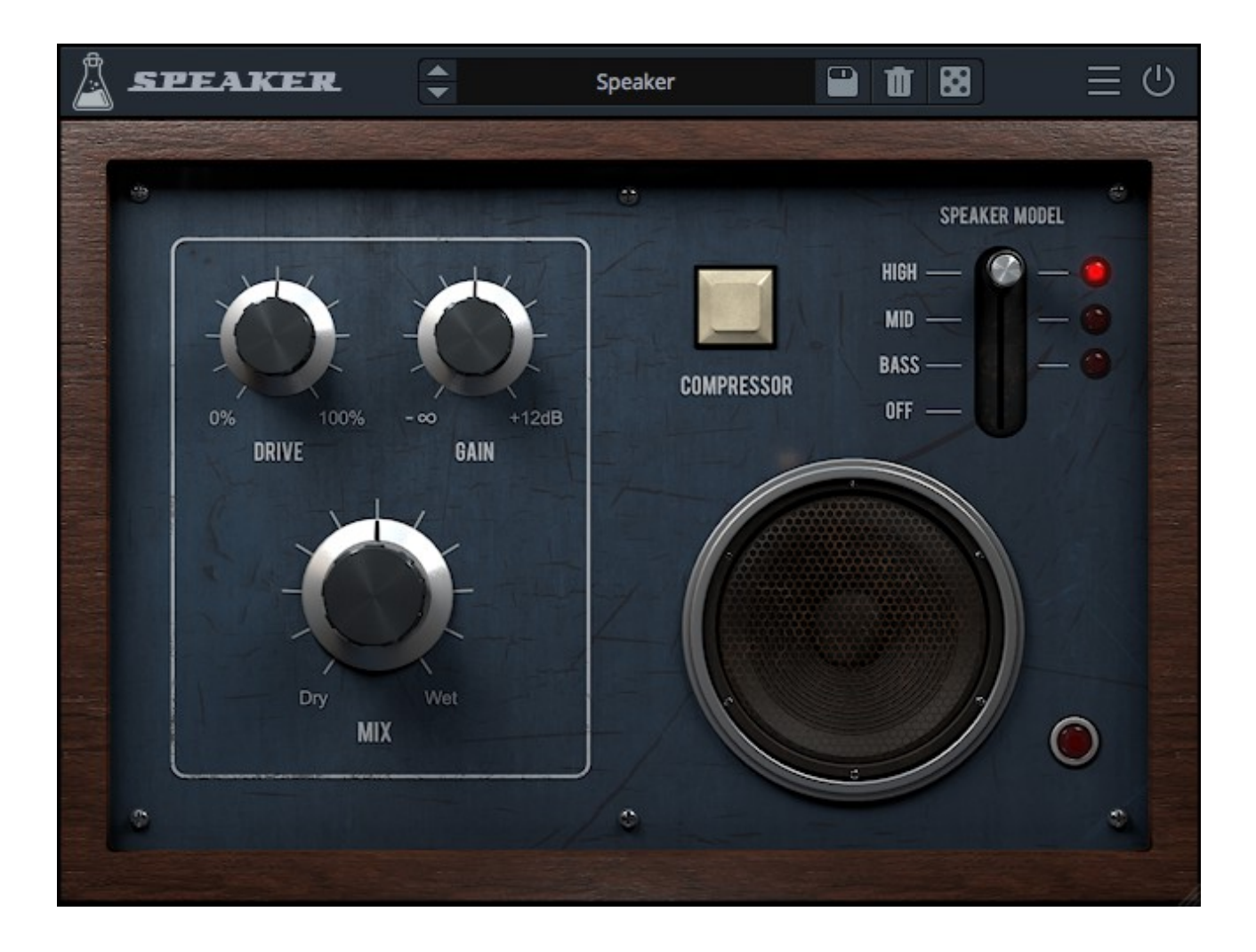

# **SPEAKER**

## **USER GUIDE**

2016/05/25

## **Table of Contents**

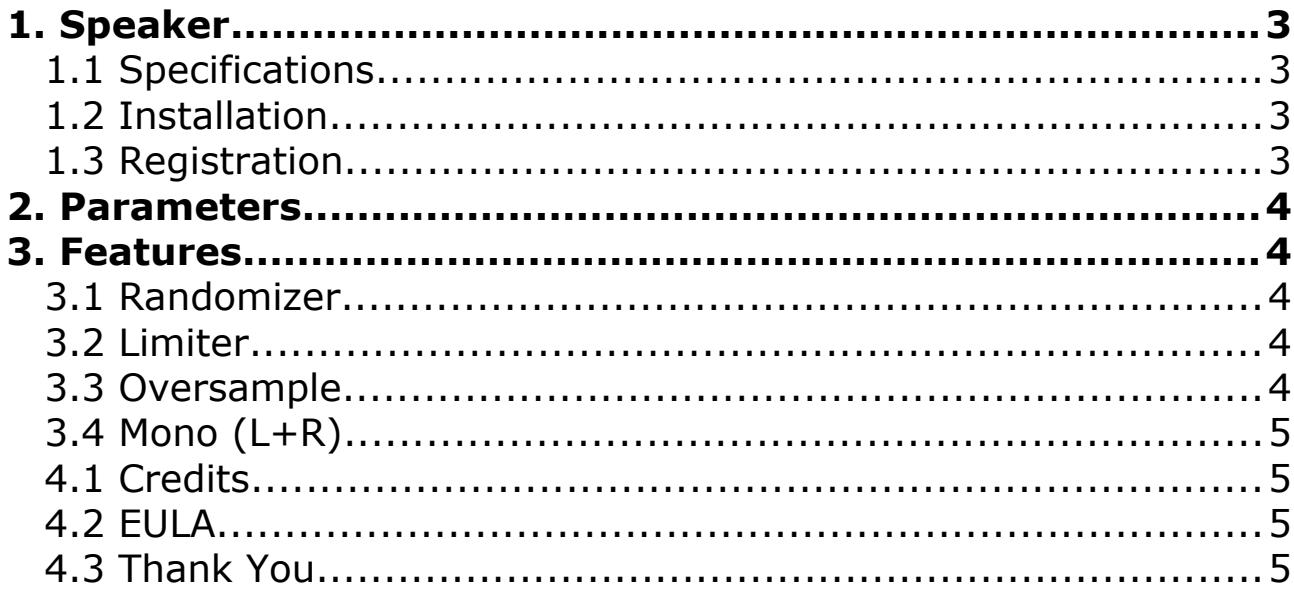

## **1. Speaker**

**Speaker** is a simple overdrive effect with speaker emulation. It also features a fixed compressor, gain stage and mix knob. Speaker can be used to make any audio source sound as if it's being played on an old radio. It can also be used to emulate a cheap guitar cabinet or to give harshness to any sound.

### **1.1 Specifications**

- 3 Speaker emulations: bass, mid, high
- Overdrive with Gain stage
- Fixed Compressor
- Preset system with randomizer
- Formats: VST, AU, and AAX (32/64bit)
- Platforms: OSX, Windows

### **1.2 Installation**

### **OSX**

- Double click on the DMG image *AudioThing\_Speaker.dmg*
- Right click on the package *Speaker.pkg* and click open
- Follow the instructions to install the plug-in(s)

#### **Windows**

- Extract *AudioThing\_Speaker.rar*
- Run *Speaker Setup.exe*
- Follow the instructions to install the plug-in(s)

### **1.3 Registration**

In demo mode the plugin will output silence for 3 seconds every 30 seconds. To register it, you should have a valid license file (*speaker\_license.atl*).

Click on the *More* button and then choose *Registration*.

A popup window will open, click on *Load License File...* and locate your license file (*speaker\_license.atl).*

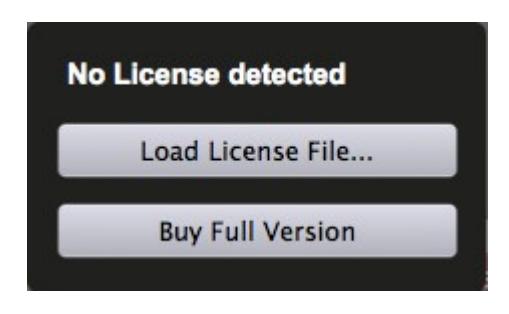

## **2. Parameters**

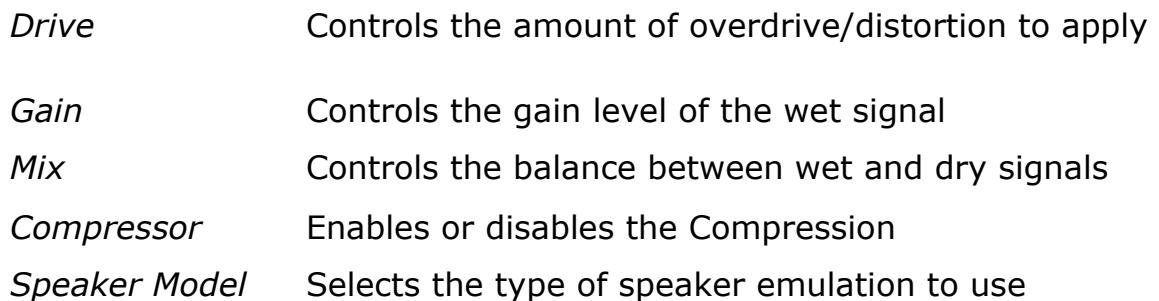

## **3. Features**

### **3.1 Randomizer**

It is possible to randomize all the parameters in the interface by clicking on the Random button in the top bar.

**Randomizer** a Lock Random **Lock All** 

**Unlock All** 

Right-clicking on a parameter will show the Randomizer menu.

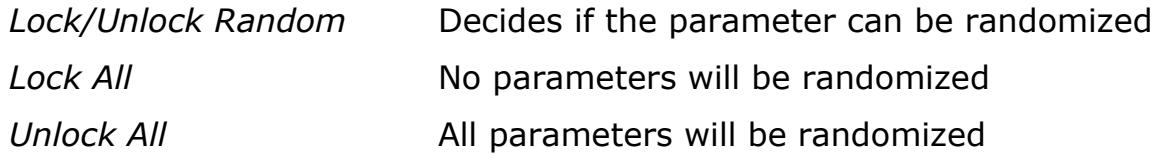

By clicking on the *More* button you can access additional features:

### **3.2 Limiter**

Enables or disables the hard clip limiter.

### **3.3 Oversample**

You can choose to enable a 2x or 4x oversample processing to attenuate aliasing when using high overdrive values.

### **3.4 Mono (L+R)**

If you load Speaker on a Stereo track, you can turn the wet signal to a Mono signal (left+right). This is useful if you want to check a stereo mix on a mono speaker.

# **4. End**

### **4.1 Credits**

Programming: Carlo Castellano Design: John Gordon (vstyler)

## **4.2 EULA**

Please visit [www.audiothing.net/eula/](http://www.audiothing.net/eula/) to review this product EULA.

### **4.3 Thank You**

Thank you for buying this product! We hope you will have as much fun using it as we had making this product. For help or any question, feel free to contact us here: [www.audiothing.net/contact/](http://www.audiothing.net/contact/)

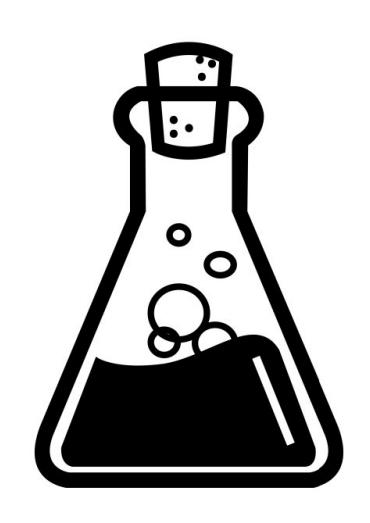